# 6.006- Introduction to Algorithms

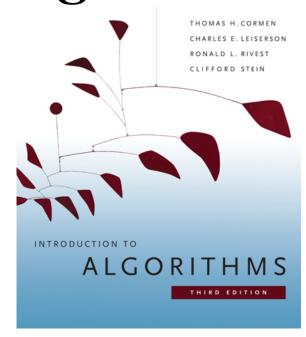

# Lecture 9

**Prof. Constantinos Daskalakis** 

**CLRS:** 2.1, 2.2, 2.3, 6.1, 6.2, 6.3 and 6.4.

### Lecture Overview

**Priority Queues** 

Heaps

Heapsort

### **Priority Queue**

This is an *abstract datatype* implementing a set *S* of elements, each associated with a key, supporting the following operations:

insert(S, x): insert element x into set S

 $\max(S)$ : return element of S with largest key

extract  $\max(S)$ : return element of S with largest key and

remove it from S

increase\_key(S, x, k): change the key-value of element x to the

value k (assumed to be as large as current

value)

### Heap

An implementation of a priority queue. It is an array object, visualized as a nearly complete binary tree.

Heap Property: The key of a node is  $\geq$  than the keys of its children.

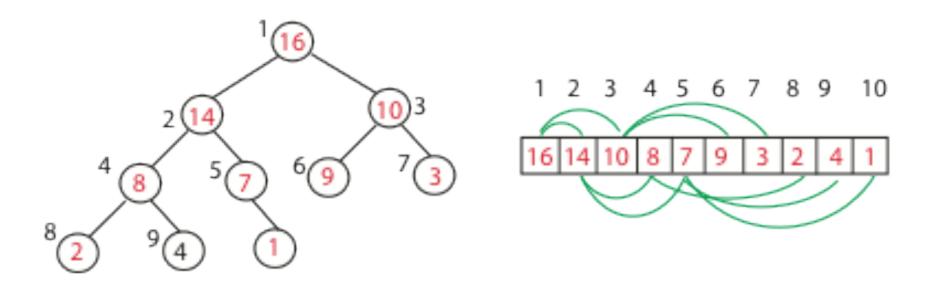

### Visualizing an Array as a Tree

root of tree: first element in the array, corresponding to index = 1

If a node's index is i then:

parent(i) = 
$$\left\lfloor \frac{i}{2} \right\rfloor$$
; returns index of node's parent, e.g. parent(5)=2

left(i) = 2i; returns index of node's left child, e.g. left(4)=8 right(i) = 2i + 1; returns index of node's right child, e.g. right(4)=9

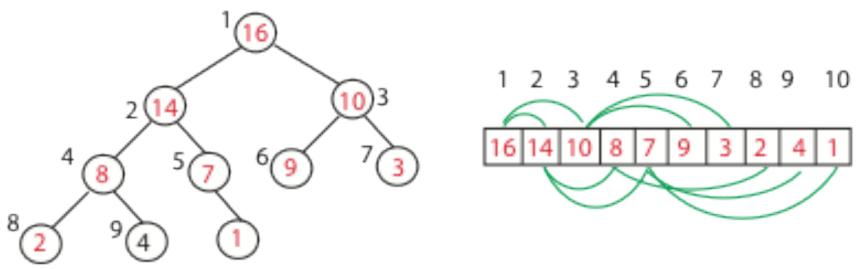

### Visualizing an Array as a Tree

root of tree: first element in the array, corresponding to index = 1

If a node's index is i then:

parent(i) = 
$$\left\lfloor \frac{i}{2} \right\rfloor$$
; returns index of node's parent, e.g. parent(5)=2

left(i) = 2i; returns index of node's left child, e.g. left(4)=8 right(i) = 2i + 1; returns index of node's right child, e.g. right(4)=9

Note: no pointers required! Height of a binary heap  $O(\log_2 n)$ .

### Heap-Size Variable

For flexibility we may only need to consider the first few elements of an array as part of the heap.

The variable heap-size denotes the number of items of the array that are part of the heap:

### Max-Heaps vs Min-Heaps

Max Heaps satisfy the Max-Heap Property

for all i,  $A[i] \ge \max\{A[left(i)], A[right(i)]\}$ 

Min Heaps satisfy the Min-Heap Property

for all i,  $A[i] \le \min\{A[left(i)], A[right(i)]\}$ 

### Operations with Heaps

build max heap: produce a max-heap from an unordered

array in O(n);

max heapify: correct a single violation of the heap property

occurring at the root of a subtree in  $O(\log n)$ ;

insert, extract\_max : O(log n)

heapsort: sort an array of size n in  $O(n \log n)$  using heaps

Max\_heapify

### Max\_heapify

correct a single violation of the heap property occurring at the root of a subtree in  $O(\log n)$ ;

Assume that the trees rooted at left(i) and right(i) are max-heaps, but element A[i] violates the max-heap property;

i.e. A[i] is smaller than at least one of A[left(i)] or A[right(i)].

The goal is to correct the violation.

Do this by trickling element A[i] down the tree, making the subtree rooted at index i a max-heap.

# Max\_heapify (Example)

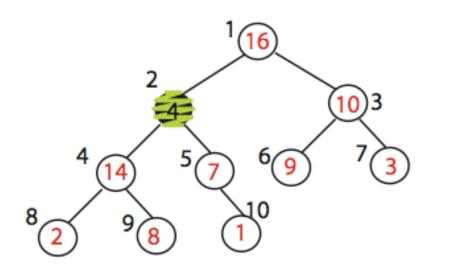

 $MAX_HEAPIFY (A,2)$ heap\_size[A] = 10

### Max\_heapify (Example)

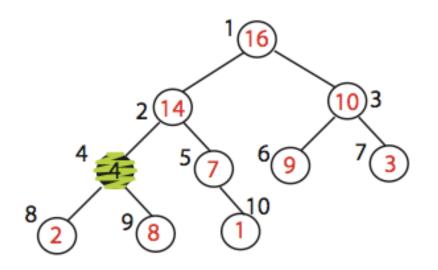

Exchange A[2] with A[4]
Call MAX\_HEAPIFY(A,4)
because max\_heap property
is violated

# Max\_heapify (Example)

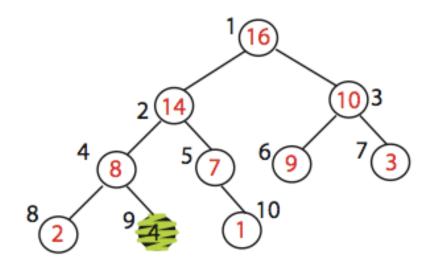

Exchange A[4] with A[9] No more calls

### Max\_heapify (Pseudocode)

### $Max_heapify(A, i)$

Find the index of the largest element among A[i], A[left(i)] and A[right(i)]

If this index is different than i, exchange A[i] with largest element; then recurse on subtree

```
r \leftarrow \operatorname{left}(i)

r \leftarrow \operatorname{right}(i)

if l \leq \operatorname{heap-size}(A) and A[l] > A[i]

then largest \leftarrow l

else largest \leftarrow i

if r \leq \operatorname{heap-size}(A) and A[r] > A[\operatorname{largest}]

then largest \leftarrow r

if largest \neq i

then exchange A[i] and A[\operatorname{largest}]

\operatorname{MAX-HEAPIFY}(A, \operatorname{largest})
```

IMPORTANT NOTE: If element A[i] is smaller than both A[left(i)] and A[right(i)], I insist on swapping it with the largest of the two and not with either one of them, arbitrarily.

Build\_Max\_heap

# Build\_Max\_Heap(A)

Convert A[1...n] to a max heap.

**Observation**: Elements  $A[\lfloor n/2 \rfloor + 1 \dots n]$  are leaves of the tree because 2i > n, for all  $i \ge \lfloor n/2 \rfloor + 1$ 

so heap property may only be violated at nodes  $1...\lfloor n/2 \rfloor$  of the tree

```
Build_Max_Heap(A):

heap\_size(A) = length(A)

for i \leftarrow \lfloor length[A]/2 \rfloor downto 1

do Max_Heapify(A, i)
```

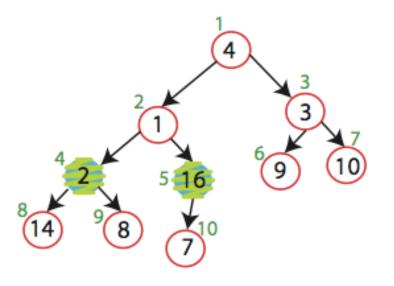

A 4 1 3 2 16 9 10 14 8 7

MAX-HEAPIFY (A,5) no change MAX-HEAPIFY (A,4) Swap A[4] and A[8]

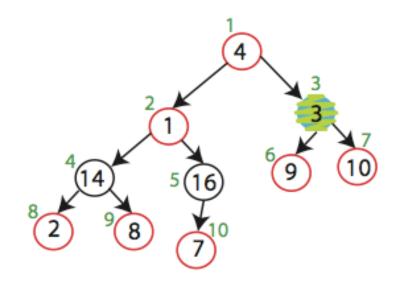

MAX-HEAPIFY (A,3) Swap A[3] and A[7]

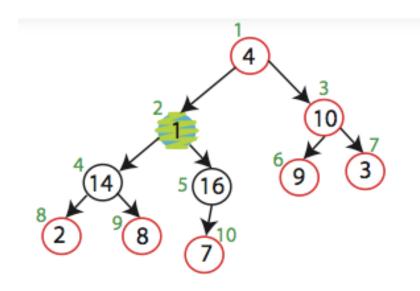

MAX-HEAPIFY (A,2) Swap A[2] and A[5] Swap A[5] and A[10]

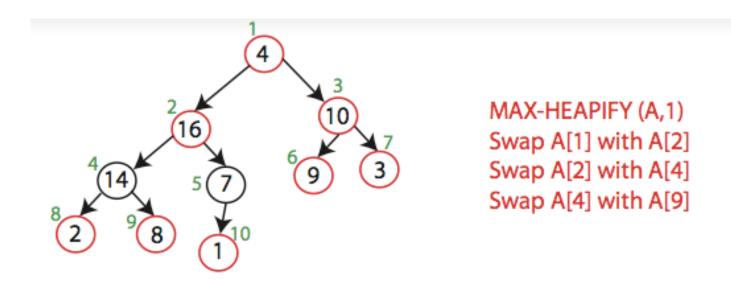

Running Time: Trivially  $O(n \log n)$ , since I need to Heapify O(n) times.

Observe, however, that Heapify only pays O(1) time for the nodes that are one level above the leaves, and in general  $O(\ell)$  for the nodes that are  $\ell$  levels above the leaves. O(n) time overall!

Heapsort

### Recall Naïve Algorihm..

### Sorting Strategy:

Find largest element of array, place it in last position; then find the largest among the remaining elements, and place it next to the largest, etc...

#### In notation:

- 1.  $last_element = n;$
- 2. Find maximum element A[i] of array A[1...last\_element];
- 3. Swap A[i] and A[last\_element];
- 4. last\_element = last\_element 1;
- 5. Go to step 2

We have a fast data structure for step 2! (which is also the most costly)

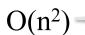

Sorting Strategy:

1. Build Max Heap from unordered array;

A 4 1 3 2 16 9 10 14 8 7

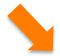

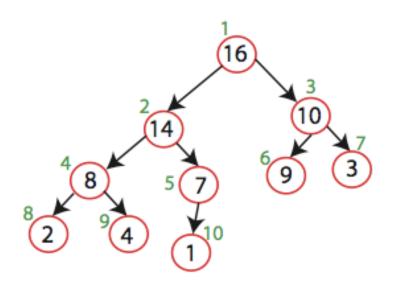

### Sorting Strategy:

- 1. Build Max Heap from unordered array;
- 2. Find maximum element; this is A[1];
- 3. Swap elements A[n] and A[1]: now max element is at the end of the array!

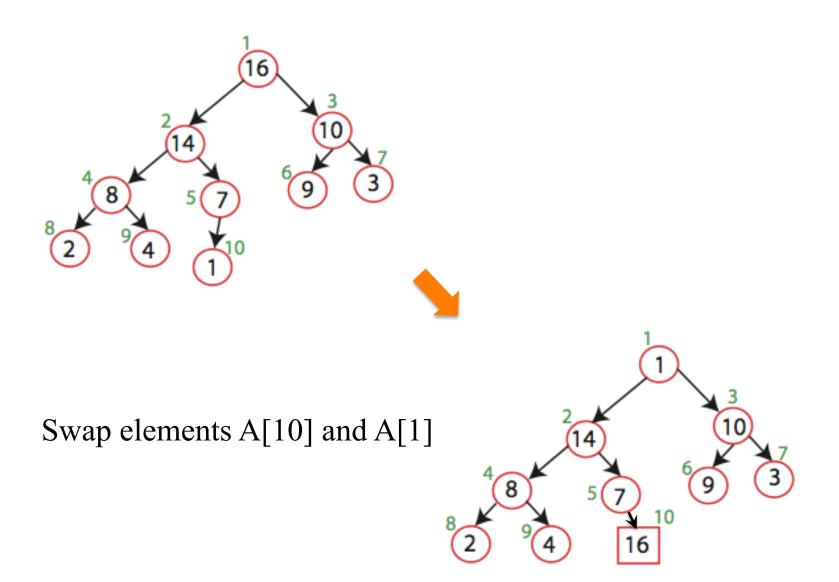

### Sorting Strategy:

- 1. Build Max Heap from unordered array;
- 2. Find maximum element A[1];
- 3. Swap elements A[n] and A[1]: now max element is at the end of the array!
- 4. Discard node *n* from heap (by decrementing heap-size variable)

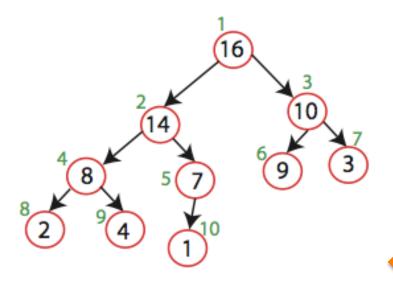

Swap elements A[10] and A[1] heap\_size = heap\_size-1

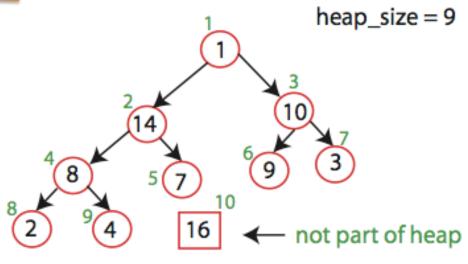

### Sorting Strategy:

- 1. Build Max Heap from unordered array;
- 2. Find maximum element A[1];
- 3. Swap elements A[n] and A[1]: now max element is at the end of the array!
- 4. Discard node *n* from heap (by decrementing heap-size variable)
- 5. New root may violate max heap property, but its children are max heaps. Run max\_heapify to fix this.

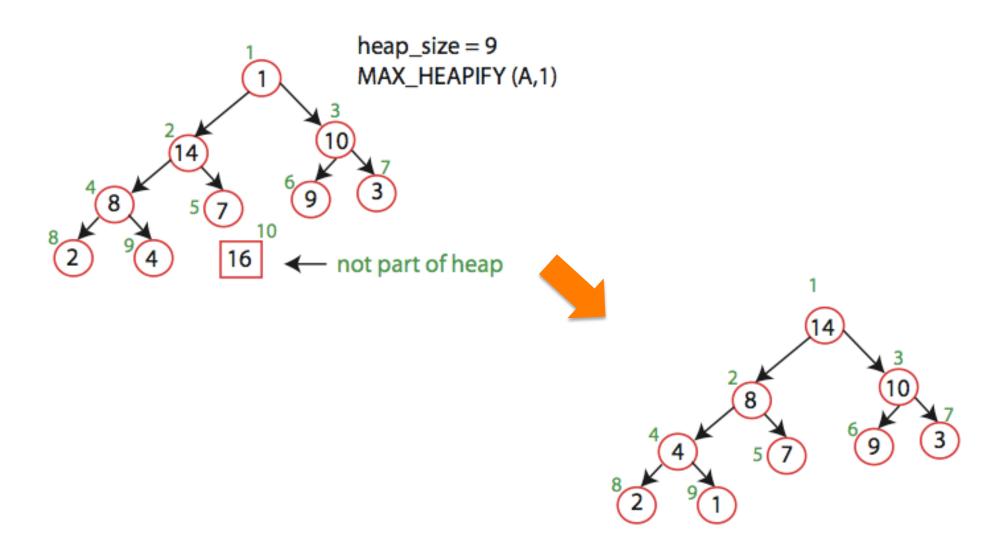

### Sorting Strategy:

- 1. Build Max Heap from unordered array;
- 2. Find maximum element A[1];
- 3. Swap elements A[n] and A[1]: now max element is at the end of the array!
- 4. Discard node *n* from heap (by decrementing heap-size variable)
- 5. New root may violate max heap property, but its children are max heaps. Run max\_heapify to fix this.
- 6. Go to step 2.

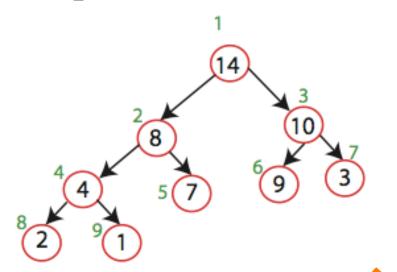

Swap elements A[9] and A[1]

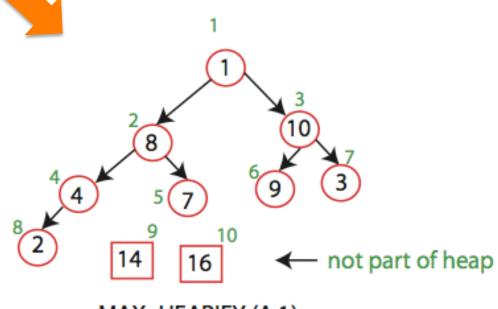

MAX\_HEAPIFY (A,1)

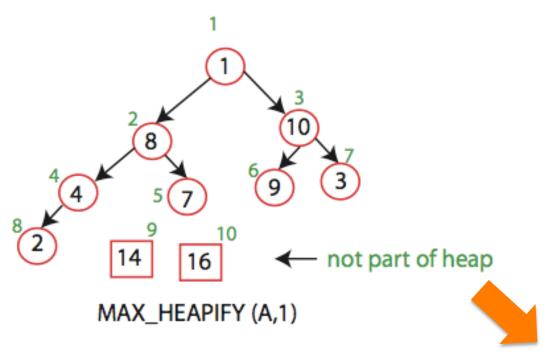

Max\_Heapify(A,1)

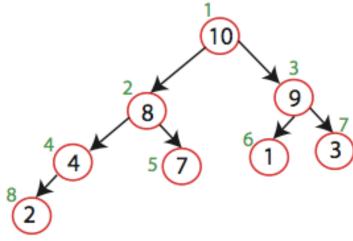

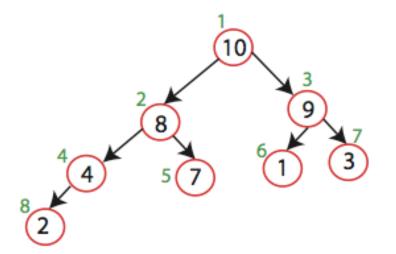

Swap elements A[8] and A[1]

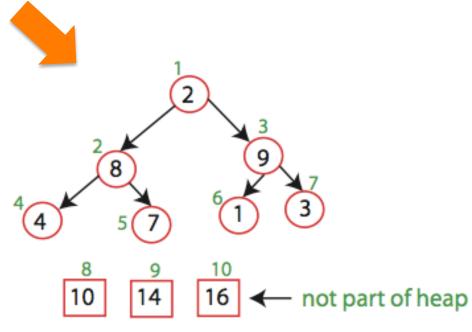

and so on...

### Running time:

after n iterations the Heap is empty every iteration involves a swap and a heapify operation; hence it takes  $O(\log n)$  time

Overall  $O(n \log n)$ 

Discussion: Other operations?

### Operations with Heaps

build\_max\_heap: produce a max-heap from an unordered

array in O(n);

max\_heapify: correct a single violation of the heap property

occurring at the root of a subtree in  $O(\log n)$ ;

insert, extract\_max : O(log n)

heapsort: sort an array of size n in  $O(n \log n)$  using heaps